# Trace Driven Testing

#### Ted Young, LightStep

# Distributed Tracing: A Mental Model

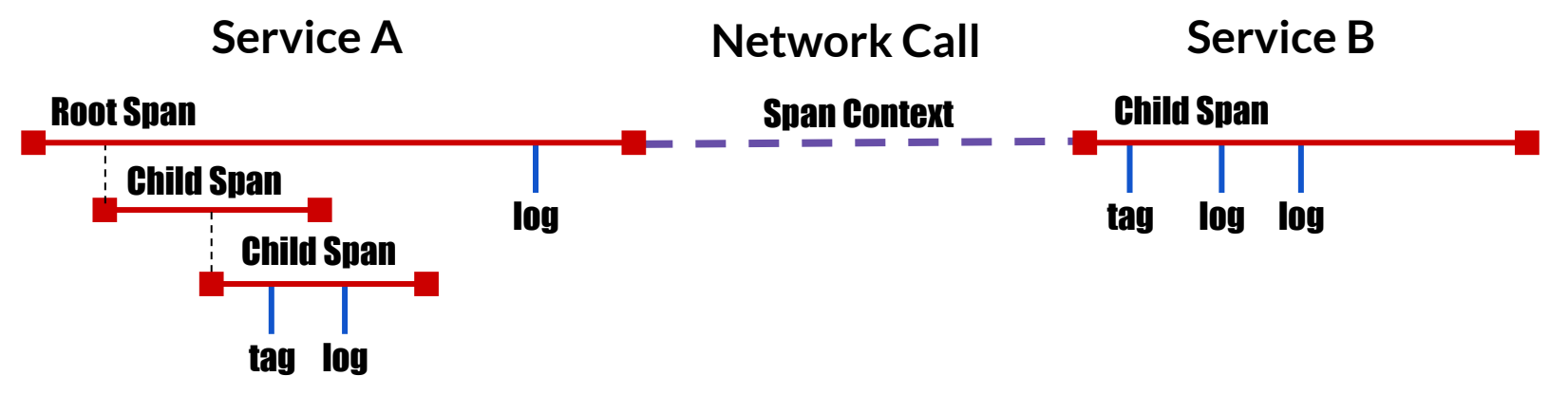

- **Trace:** A recording of a transaction as it moves through a distributed system. Traces are represented as a directed acyclic graph (DAG) of **Spans.**
- **Span:** A named, timed operation representing a piece of the workflow. Spans have a **Timestamp** and a **Duration**, and are annotated with **Tags** and **Logs**.
- **Span Context:** A set of **Trace Identifiers** injected into each network request, which the next service will extract and use in order to propagate the trace.

# Distributed Tracing: An Architectural Model

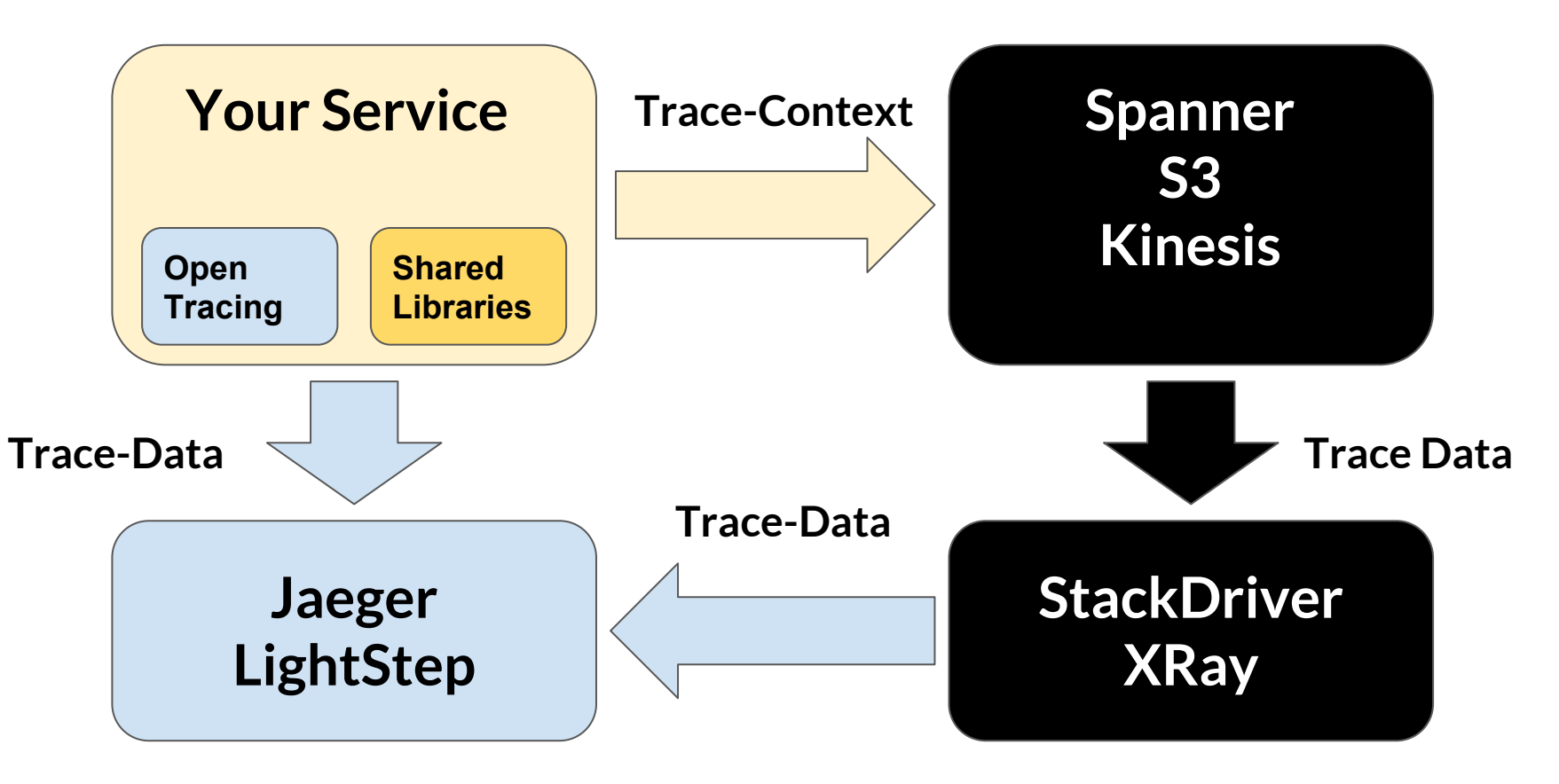

# Distributed Tracing: An Architectural Model

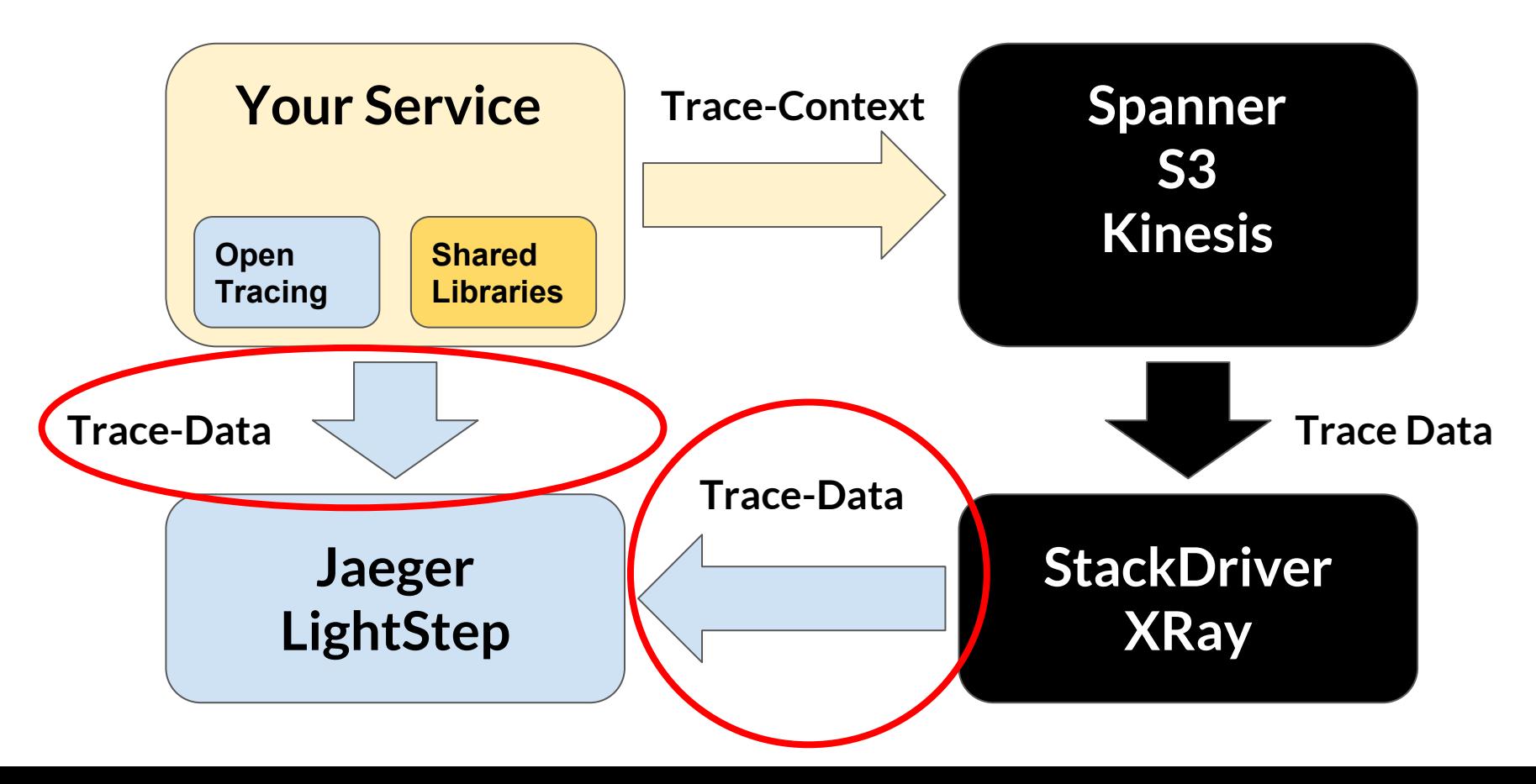

# Distributed Tracing: Trace-Data

```
type Trace {
   repeated Span spans
}
type Span {
   required string traceID
   required string spanID
   required string operationName
   required int startTime
   required int endTime
   repeated Reference references
   repeated Tag tags
   repeated Log logs
```
}

type HttpClientTag : Tag { required string url required string httpmethod optional int statusCode repeated KeyValuePair requestheaders repeated KeyValuePair responseheaders }

type DbClientTag : Tag { required string dbType required string dbInstance required string user required string statement

}

Distributed Tracing: New Test Flow

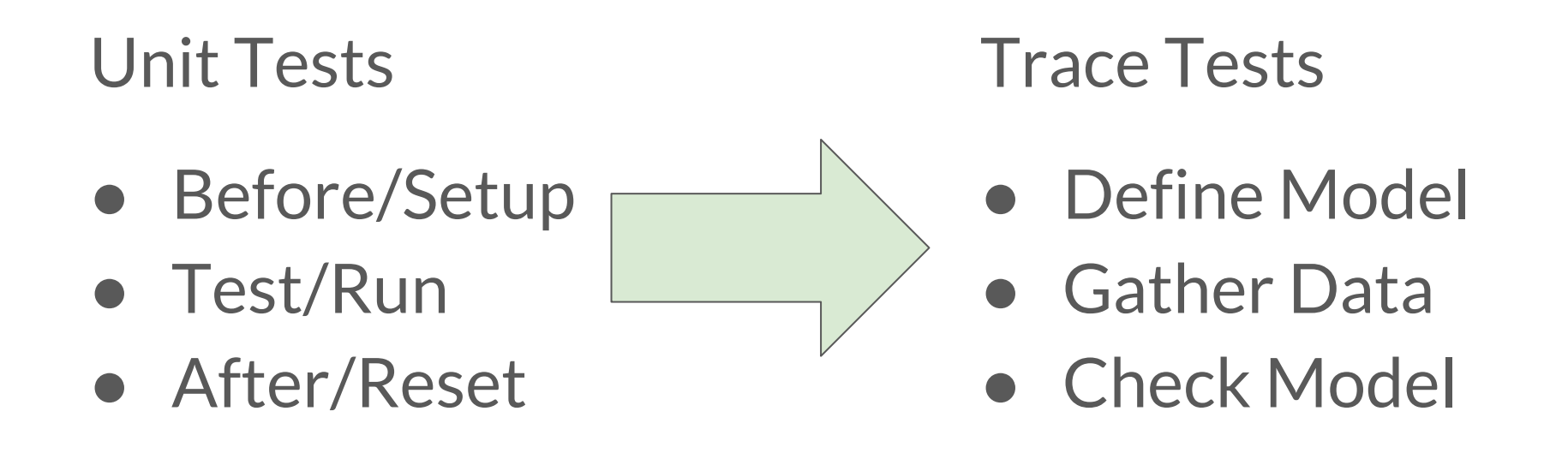

# Example: Modeling a Bank Withdrawal

- We're building a bank...
- We want to ensure that accounts cannot withdraw more money than they contain.
- $\bullet$  Let's define a test for this!

# Example: Modeling a Bank Withdrawal

```
model = NewModel()model("Accounts cannot withdraw more than their balance")
      .When(
       LessThan(
          Span.Name("fetch-balance").Tag("amount"),
          Span.Name("withdrawal").Tag("amount")))
      .Expect( Span.Name("rollback") )
      .NotExpect( Span.Name("commit") )
      .Expect( Span.Name("/:account/withdrawl/")
```
.HttpStatusCode(**500**))

Check(model, testData)

### Example: Unit Test

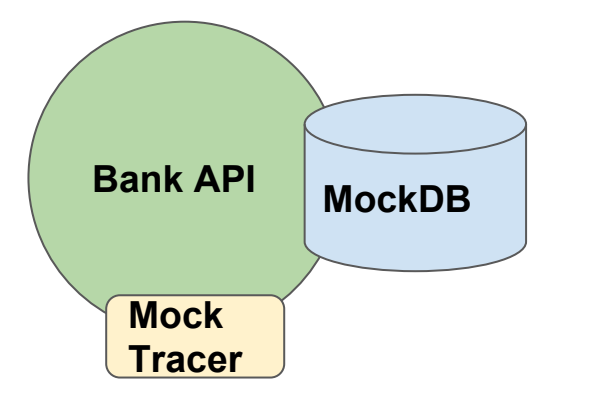

tracer = NewMockTracer() mockDB = NewMockDatabase() bankServer = NewBankAPI(tracer, MockDB)

 $account = 123$ 

mockDB.getBalanceReturns(300)

bankServer.withdraw(account,500)

testData = tracer.GetData()

# Example: Modeling a Bank Withdrawal

```
model = NewModel()model("Accounts cannot withdraw more than their balance")
      .When(
       LessThan(
          Span.Name("fetch-balance").Tag("amount"),
          Span.Name("withdrawal").Tag("amount")))
      .Expect( Span.Name("rollback") )
      .NotExpect( Span.Name("commit") )
      .Expect( Span.Name("/:account/withdrawl/")
```
.HttpStatusCode(**500**))

Check(model, testData)

### Example: Integration Test

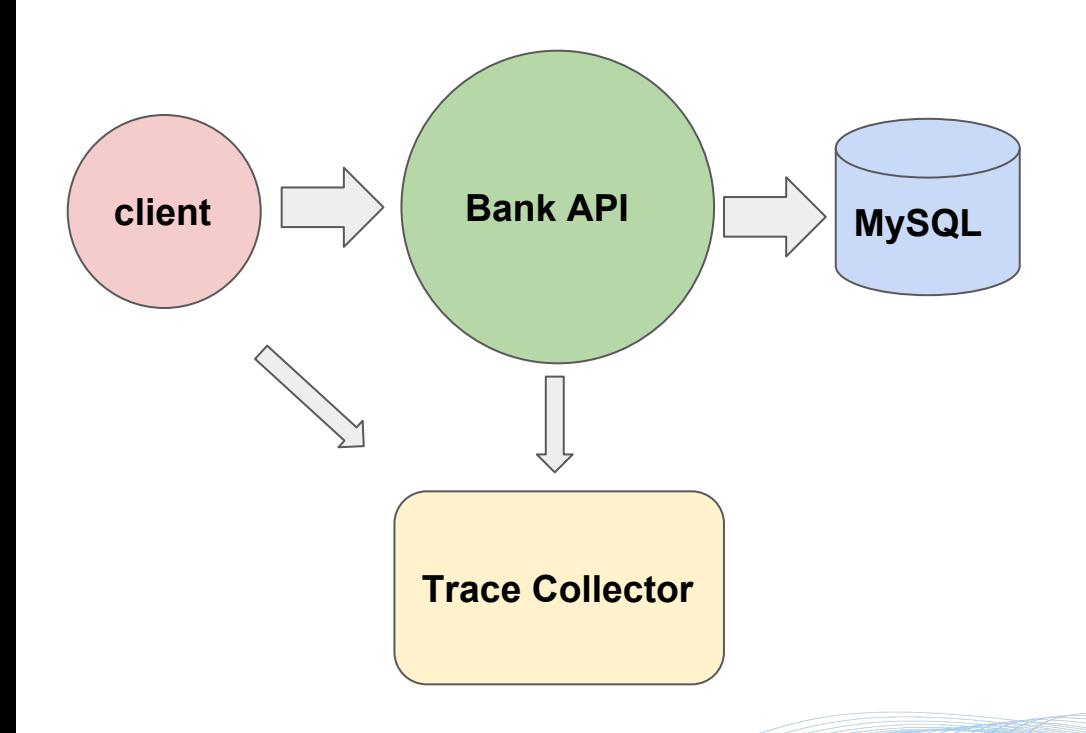

```
exec(`start trace_collector`)
exec(`start bank`)
exec(`start mysql`)
exec(`setup_test_db`)
```

```
account = 123client = 
   NewClient("localhost", account)
```

```
balance = client.balance()
client.withdraw(balance*2)
```
testData = fetchTraceData("localhost")

exec(`stop bank`) exec(`stop mysql`) exec(`stop trace\_collector<sup>7</sup>)

# Example: Modeling a Bank Withdrawal

```
model = NewModel()model("Accounts cannot withdraw more than their balance")
      .When(
       LessThan(
          Span.Name("fetch-balance").Tag("amount"),
          Span.Name("withdrawal").Tag("amount")))
      .Expect( Span.Name("rollback") )
      .NotExpect( Span.Name("commit") )
      .Expect( Span.Name("/:account/withdrawl/")
```
.HttpStatusCode(**500**))

Check(model, testData)

### Example: Production Test

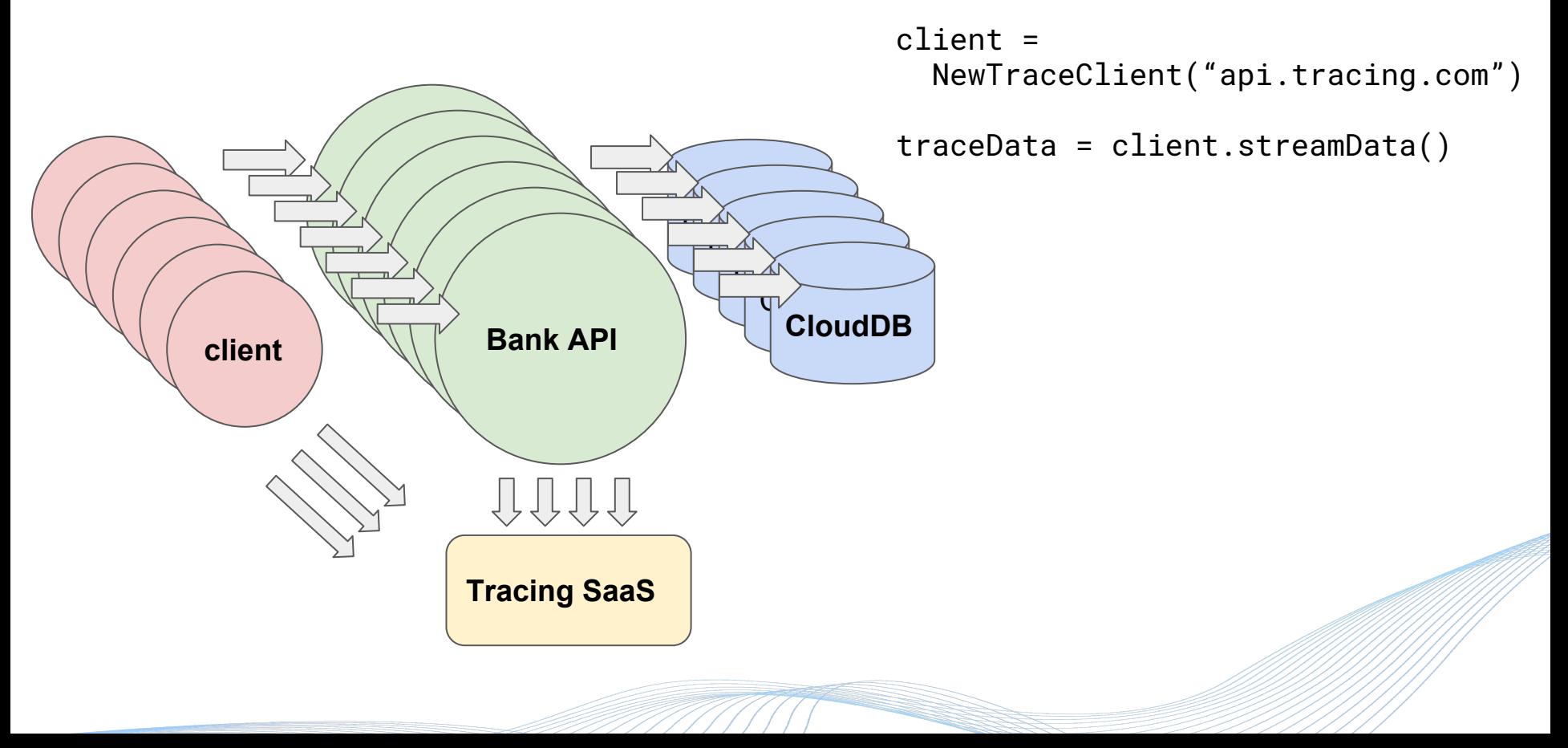

# Example: Modeling a Bank Withdrawal

```
model = NewModel()model("Accounts cannot withdraw more than their balance")
      .When(
       LessThan(
          Span.Name("fetch-balance").Tag("amount"),
          Span.Name("withdrawal").Tag("amount")))
      .Expect( Span.Name("rollback") )
      .NotExpect( Span.Name("commit") )
      .Expect( Span.Name("/:account/withdrawl/")
```
.HttpStatusCode(**500**))

Check(model, testData)

### Formal Specification

\\* Server i times out and starts a new election.

 $Timeout(i) == / \$  state[i] \in {Follower, Candidate}

 $\sqrt{ }$  state' = [state EXCEPT ![i] = Candidate]

/\ currentTerm' =  $\lceil$  currentTerm EXCEPT ! $\lceil i \rceil$  = currentTerm $\lceil i \rceil$  + 1]

\\* Most implementations would probably just set the local vote

\\* atomically, but messaging localhost for it is weaker.

 $\sqrt{ }$  votedFor' = [votedFor EXCEPT ![i] = Nil]

/\ votesResponded' =  $[votesResponded EXCEPT : [i] = {}|$ 

/\ votesGranted' =  $[votesGranted EXCEPT : [i] = \{\}]$ 

/\ voterLog' =  $[voterLog EXCEPT : [i] = [j \ in \{} ] -> < >]$ /\ UNCHANGED <<messages, leaderVars, logVars>>

# Formal Specification

- Modeling is difficult
- Reality is totally separate from the verified model
- Toolchain is ad-hoc, painful, unfamiliar
- The starting point feels miles away from the finish line

# The starting point feels miles away from the finish line

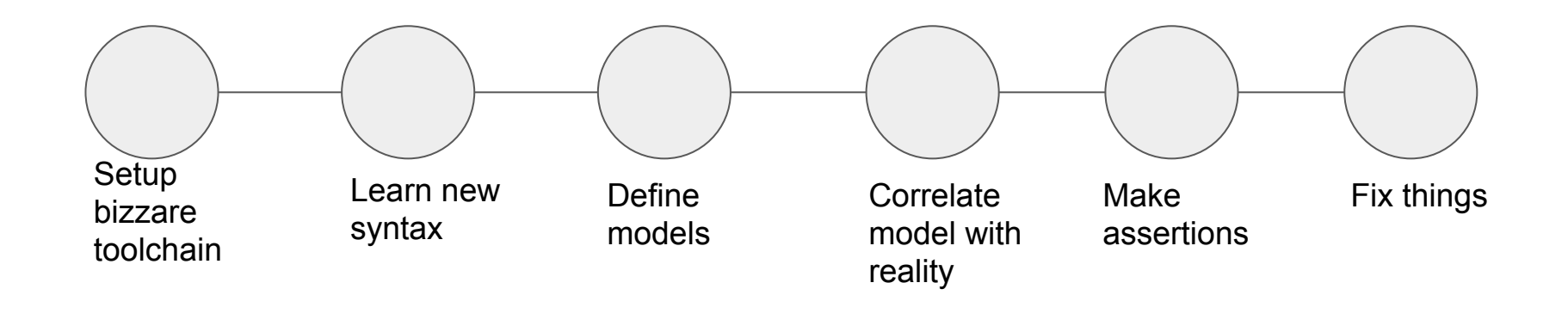

# Formal Specification

- Modeling is difficult
	- **○ Distributed tracing is a simple, standard model**
- Reality is totally separated from the verified model
	- **○ You are running against your actual code**
- **●** Tooling and environment is ad-hoc, unfamiliar, painful...
	- **○ Tooling is… you guessed it...**

# Formal Specification: Modeling is difficult

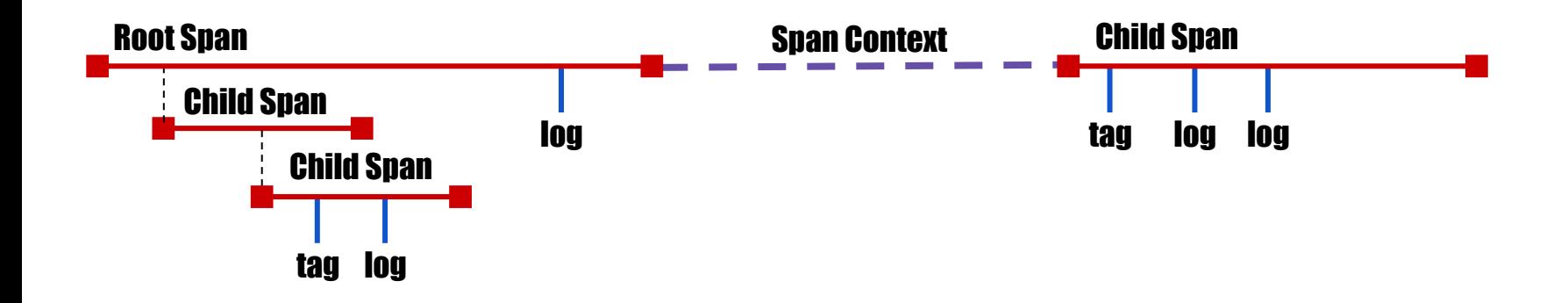

#### **Distributed tracing is a simple, standard model.**

# Formal Specification: Reality is separate from model

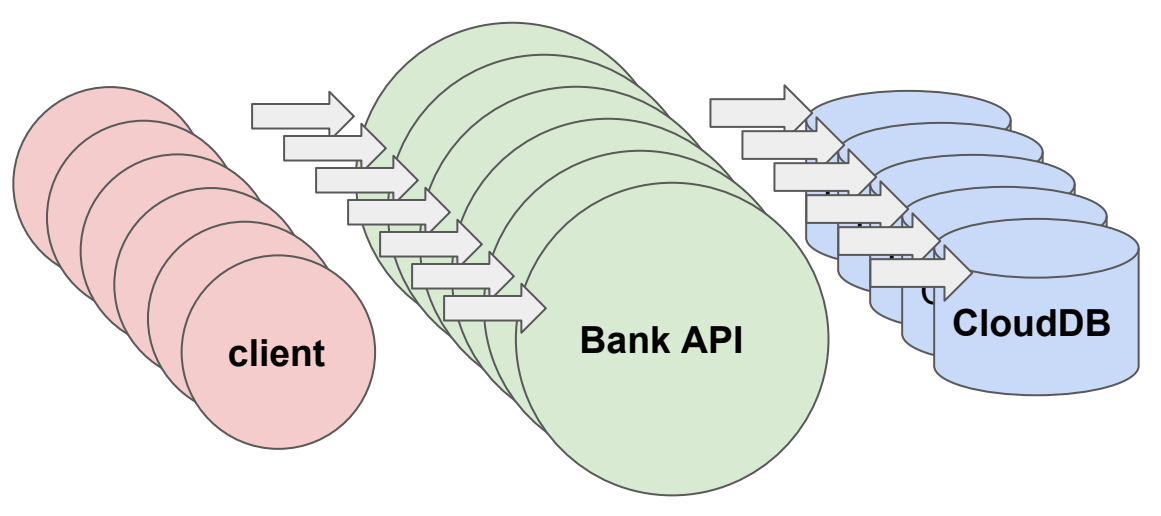

#### **Reality is extremely similar to the model.**

### Formal Specification: Toolchain is ad-hoc, unfamiliar

#### **You guessed it...**

# Formal Specification: Toolchain is ad-hoc, unfamiliar

```
model = NewModel()
```
model(**"Accounts cannot withdraw more than their balance"**) .When(

```
LessThan(
    Span.Name("fetch-balance").Tag("amount"),
    Span.Name("withdrawal").Tag("amount")))
 .Expect( Span.Name("rollback") )
 .NotExpect( Span.Name("commit") )
 .Expect( Span.Name("/:account/withdrawl/")
              .HttpStatusCode(500))
```
Check(model, testData)

### The starting point is much closer now

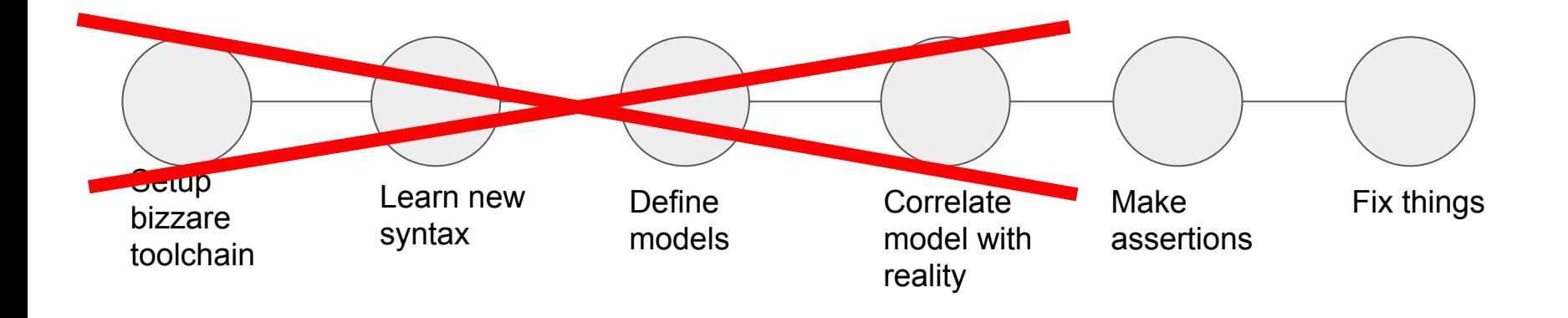

# Notable Issues

#### **Only works if trace points are accurate**

- $\bullet$  How do we ensure trace points are 1:1 with actual code execution?
- Hmmmm.... shouldn't we be checking that anyways?

#### **No "outside observer"**

- Can only use data from code we run
- Can't double check results by executing additional, non-production code
- Well, you can in test environments. But it's artificial and perhaps misses the point...

# Why does testing matter for observability?

- Our development practices are totally divorced from our monitoring practices.
- But our monitoring practices depend on our development practices.
- Automation might help, but it's no panacea.
- If our observability code is not helpful in development, there's no feedback loop.
- Quality always suffers.

# Why does this matter for development?

- All test environments are artificial.
- It's literally crazy that we don't test (well) in production.
- Smoke tests are crude tests.
- SLOs are crude tests.
- If running your tests against production wasn't so hard... you would do it!
- If you could easily write more production tests as part of triaging a problem... you would do it!

# Data Driven Development, Data Driven Monitoring

- Trace Data is just... data.
- Trace Driven Development is really just Data Driven Development
- There is no reason you cannot write the exact same kinds of tests against aggregate data: resource usage, latency outliers, error rates.
- We have so many tools for analyzing structured data... let's use them all!

### What's Next: We need Trace-Data

```
type Trace {
   repeated Span spans
}
type Span {
   required string traceID
   required string spanID
   required string operationName
   required int startTime
   required int endTime
   repeated Reference references
   repeated Tag tags
   repeated Log logs
```
}

type HttpClientTag : Tag { required string url required string httpmethod optional int statusCode repeated KeyValuePair requestheaders repeated KeyValuePair responseheaders }

type DbClientTag : Tag { required string dbType required string dbInstance required string user required string statement

}

# What's Next: We need Trace-Data

**W3C Trace-Context Working Group**

- <https://github.com/w3c/trace-context>
- Currently defining a wire protocol for in-band context propagation.
- AKA, standard HTTP headers for distributed tracing.
- Will help enable multiple tracing systems to participate in the same trace.
- Which means you can potentially pull trace data from 3rd party services you connect to, and add it to your application's trace data.
- Wait... did someone say trace data?

# THANKS!!!!!

#### **Next Steps**

- **[@tedsuo](https://twitter.com/tedsuo)** on twitter for updates.
- Help make Trace-Data real!
- Play with trace-based testing interfaces.
- Experiment with temporal logic, model checkers, and other fun.
- Let me know what you're up to and I'll retweet it.